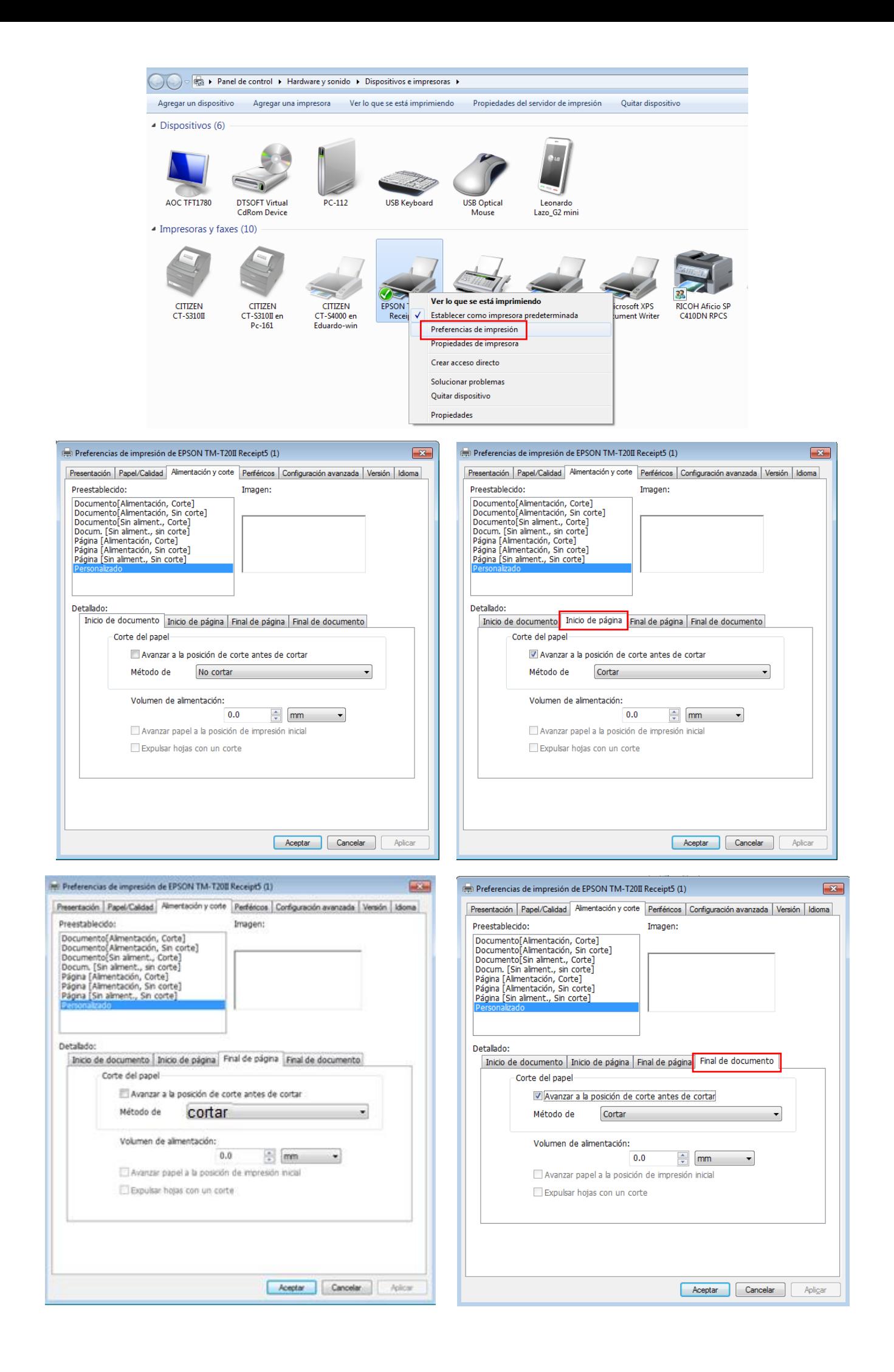

## PDFReport.ini

…\Apache Software Foundation\Tomcat 7.0\webapps\rutinasgfe\WEB-INF\PDFReport.ini

Se debe setear el parámetro a LeftMargin= 0.75 a 0.5 para que no corte al final. En caso que siga cortando reducir el margen a 0.25.

## **Configuracion en Acrobat**

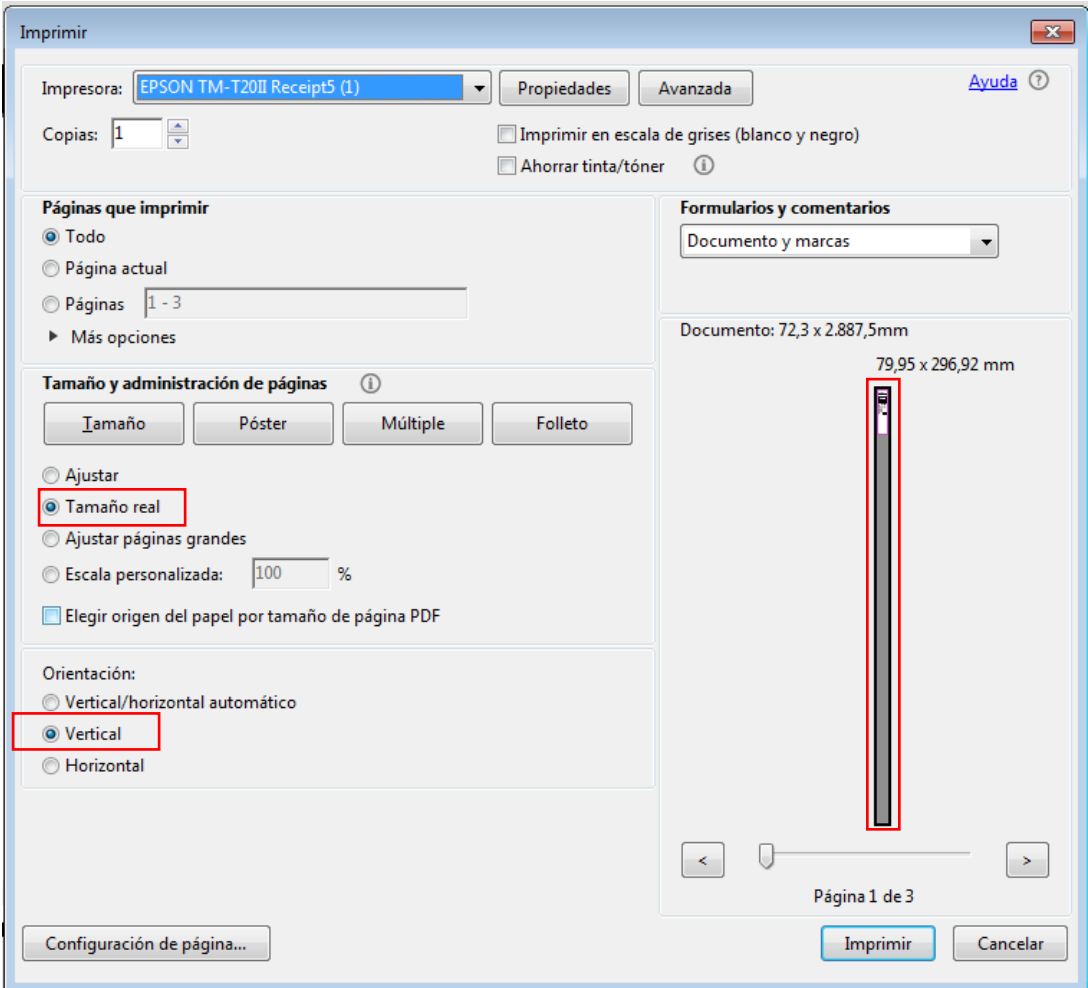